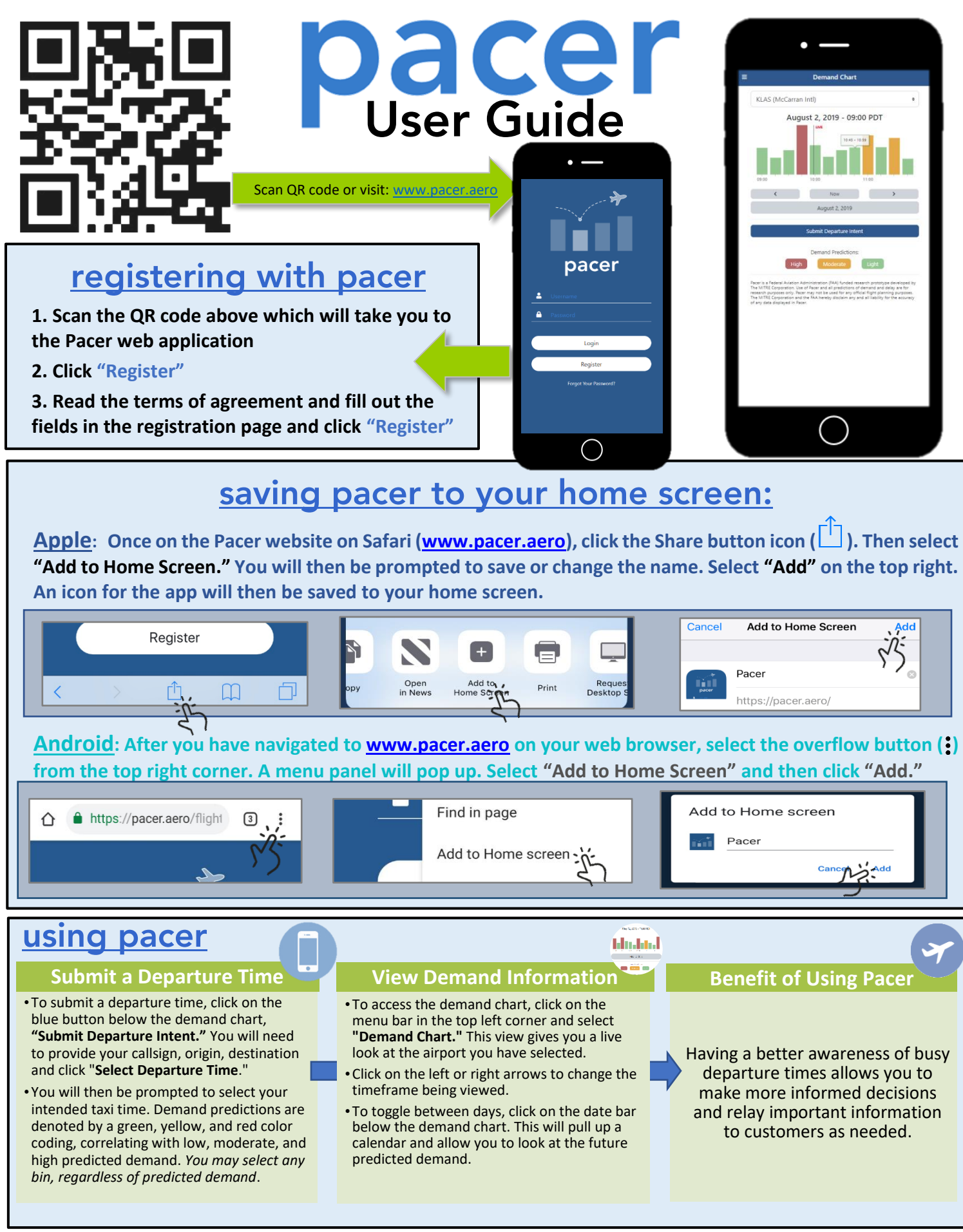

This work was produced for the U.S. Government under Contract DTFAWA-10-C-00080 and is subject to Federal Aviation Administration Acquisition Management System Clause 3.5-13. Rights In Data-General, Alt. III and Alt. IV (O 1996). The contents of this document reflect the views of the author and The MITRE Corporation and do not necessarily reflect the views of the Federal Aviation Administration (FAA) or the Department of Transportation (DOT). Neither the FAA nor the DOT makes any warranty or guarantee, expressed or implied, concerning the content or accuracy of these views.

©2019 The MITRE Corporation. All rights reserved. Approved for public release. Distribution unlimited 18-3327-10 8/5/2019

## For more information, please contact: [pacer@mitre.org](mailto:pacer@mitre.org)

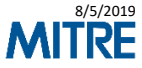